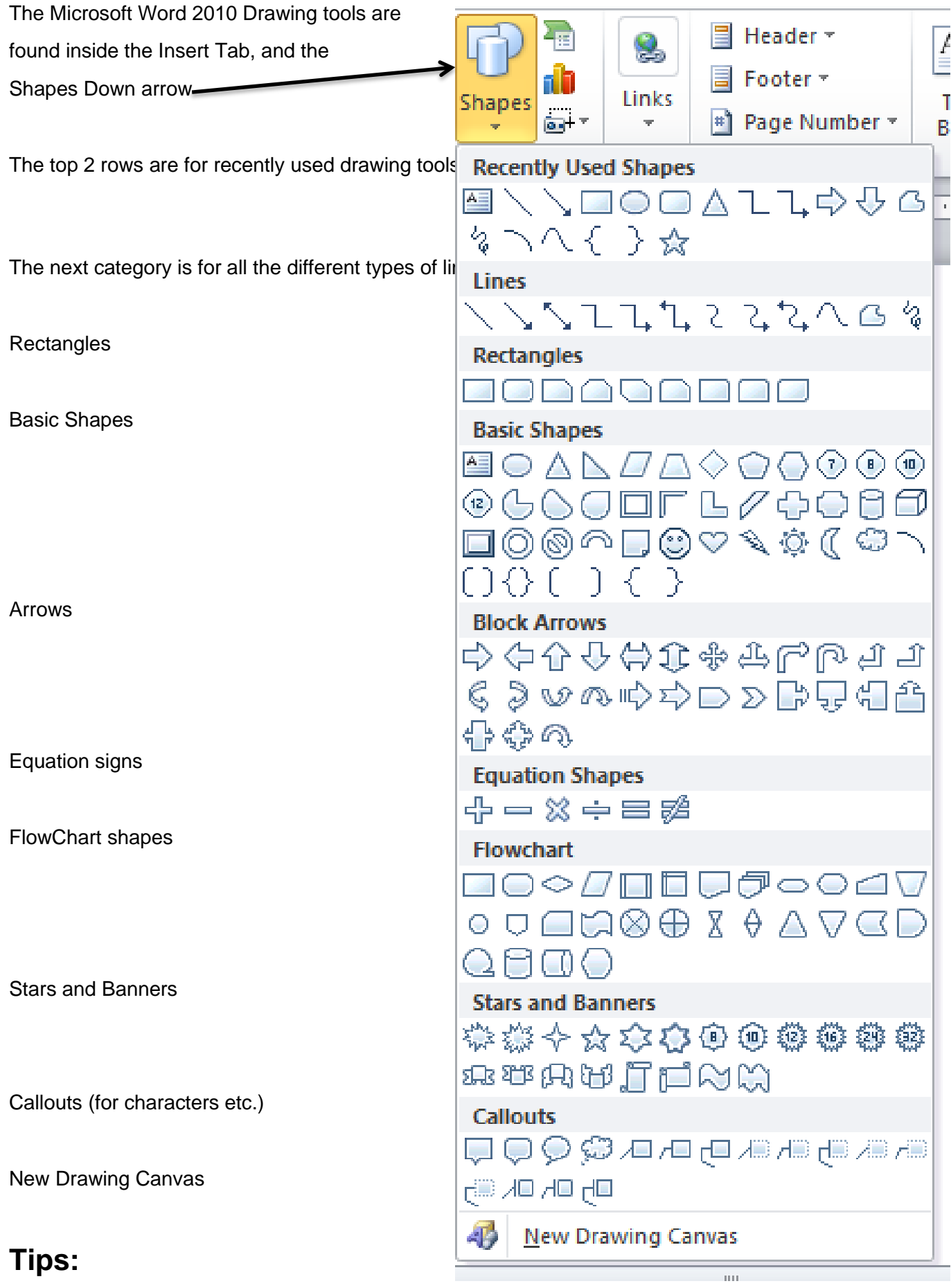

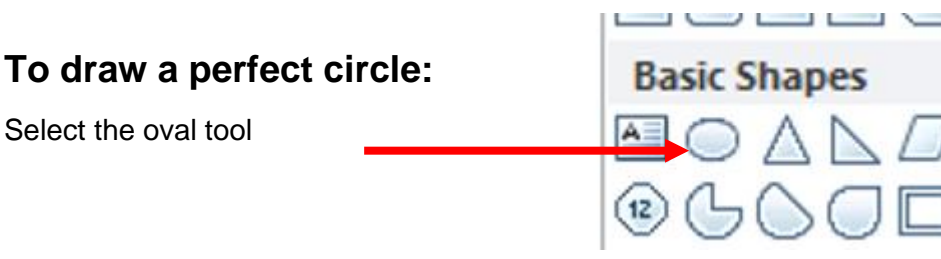

And hold down your Shift key while you draw

## **To draw a horizontal or vertical line:** Lines **Select the line tool**

And hold down your Shift key while you draw